# *La souris informatique*

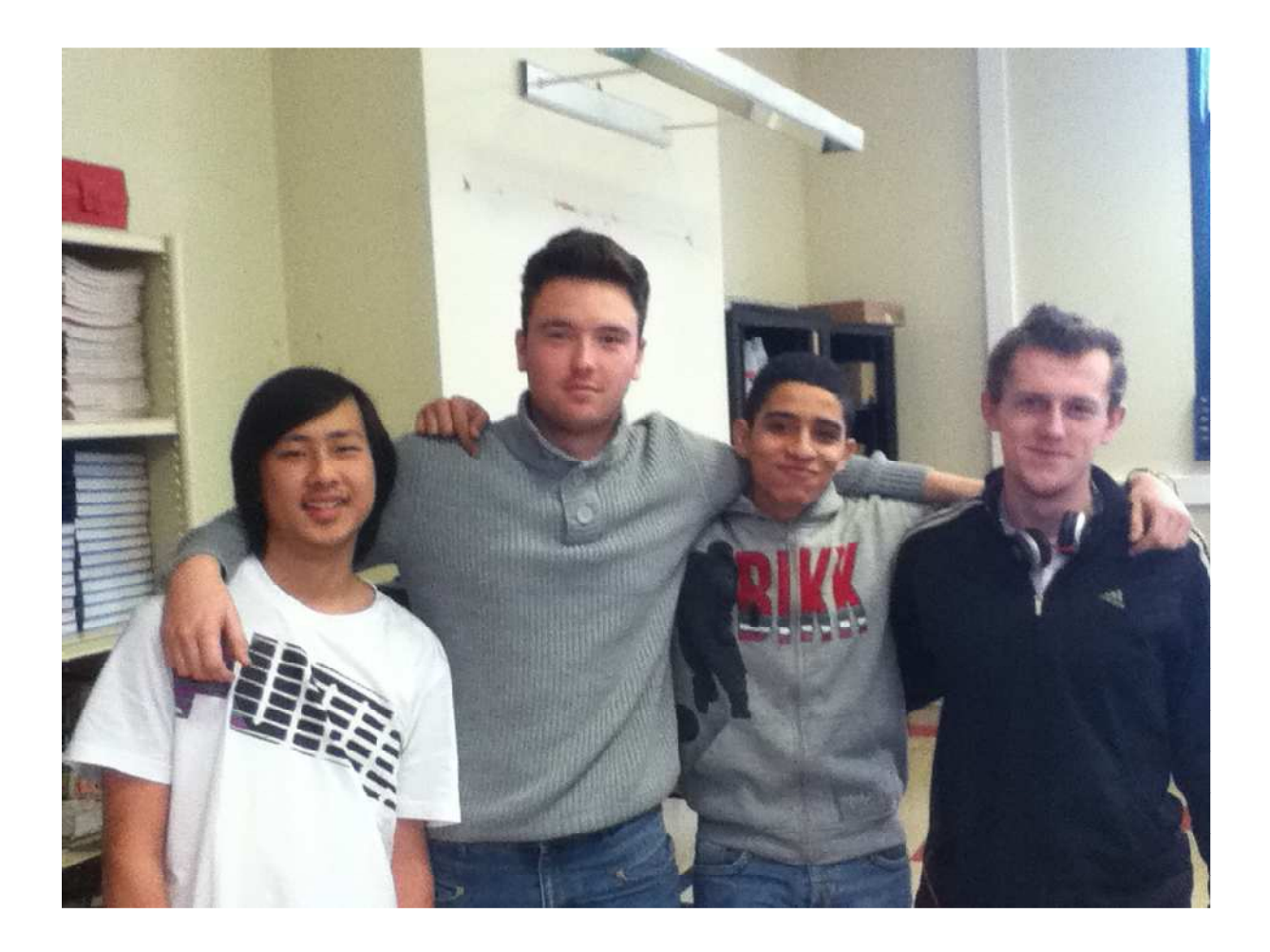

## **Plan de la souris informatique**

Problématique : Quelles sont les différentes évolutions de la souris informatique depuis sa création à nos jours ?

Introduction : Présentation de la souris et de son histoire.

- I. Fonctionnement :
	- 1. Décomposition de la souris (schémas).
	- 2. Codeurs incrémental et explication.
	- 3. Les connecteurs.
	- 4. Dompter sa souris : les clics et leurs utilités.
	- 5. Caractéristiques techniques d'une souris.
- II. Aspects économique et design :
	- 1. Aspect économique.
	- 2. Ergonomie et design.
	- 3. Evolutions de la souris.
- III. Expériences.
- IV. Futur de la souris et comment bien la choisir.
- V. Conclusion.

## **Introduction**

 La souris informatique fut inventée en 1963 par Douglas Engelbart, puis présentée publiquement en 1968. La première souris était une souris en bois contenant deux disques perpendiculaires et reliée à l'ordinateur par une paire de fils torsadés.

 En 1979, elle fut améliorée par Jean-Daniel Nicoud pour devenir la souris « Depraz ». La souris est avant tout une trackball inversée. Une trackball, ou boule de commande, est un périphérique informatique permettant de déplacer des objets virtuels sur un écran, en fonction des déplacements d'une sphère intégrée dans le périphérique.

Globalement, la souris est un périphérique de pointage (« Pointing device » en anglais) servant à déplacer un curseur sur l'écran et permettant de sélectionner, déplacer, manipuler des objets grâce à des boutons. On appelle ainsi « Clic », l'action consistant à appuyer (« Cliquer ») sur un bouton afin d'effectuer une action.

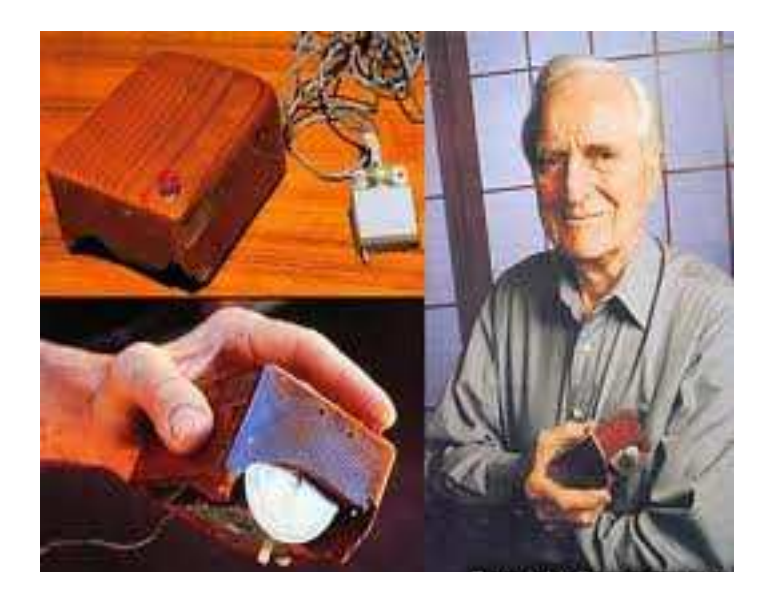

Douglas Engelbart et sa création.

## I. **Fonctionnement**

#### 1. Décomposition de la souris

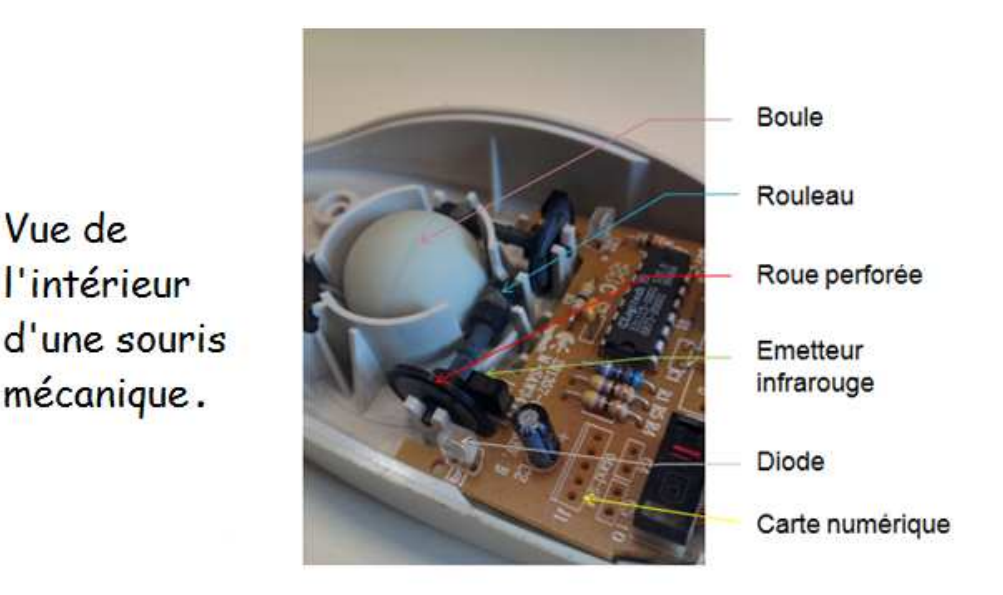

Pendant de nombreuses années, les souris informatiques communiquaient avec l'ordinateur par l'intermédiaire d'un fil, ce qui les faisait ressembler à des souris domestiques. Il n'en est plus de même aujourd'hui, car les communications avec l'ordinateur se font le plus souvent par ondes radio ou par liaisons infrarouges, tout comme les claviers.

 Durant plusieurs décennies, les souris étaient des Trackballs inversées. La friction de la boule contre la table permettait le mouvement du pointeur sur l'écran. Les souris à boules ont été majoritairement remplacées par les souris optiques. Le système mécanique à boule avait en effet tendance à ramasser la poussière de la surface horizontale et à encrasser les rouleaux-capteurs, ce qui exigeait un nettoyage interne régulier.

Il existe plusieurs types de souris, classifiés selon la technologie de positionnement d'une part, selon la transmission des données à l'unité centrale d'autre part. On distingue ainsi plusieurs grandes familles de souris informatiques :

- Les souris mécaniques, dont le fonctionnement est basé sur une boule (en plastique ou en caoutchouc) encastrée dans un châssis (en plastique) transmettant le mouvement à deux rouleaux.

- Les souris opto-mécaniques, dont le fonctionnement est similaire à celui des souris mécaniques, si ce n'est que le mouvement de la boule est détecté par des capteurs optiques. mécaniques, dont le fonctionnement est similaire à celui des<br>en r'est que le mouvement de la boule est détecté par des<br>es, capables de déterminer le mouvement par analyse visuelle<br>elles glissent.<br>lus particulièrement à la

- Les souris optiques, capables de déterminer le mouvement par analyse visuelle de la surface sur laquelle elles glissent.

On s'intéresse plus particulièrement à la souris mécanique. Cette souris informatique comporte une bille sur laquelle tournent deux rouleaux. Ces rouleaux comportent chacun un disque perforé qui tourne entre une photodiode et une LED (Diode électroluminescente) laissant passer la lumière par séquence. Lorsque la lumière passe, la photodiode renvoie un bit (1). Lorsqu'elle rencontre un obstacle, la photodiode renvoie un bit nul (0). A l'aide de ces informations, l'ordinateur peut connaître la position du curseur, voire sa vitesse. Il faut savoir que les disques perforés, les LED ainsi que les photodiodes forment le codeur incrémental.

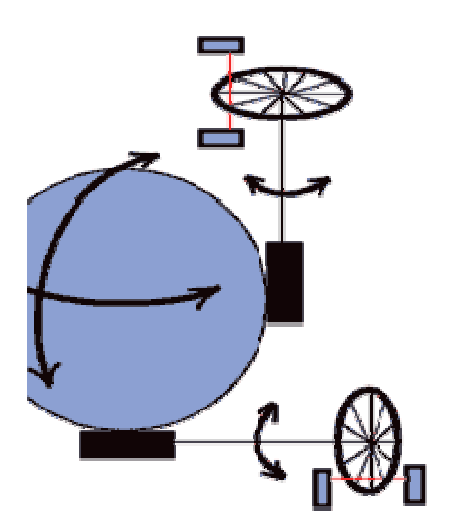

#### 2. Codeurs incrémental et explication

Un codeur incrémental est l'ensemble formé d'un disque perforé, d'une LED et d'un capteur angulaire de position. Il est destiné à des applications de positionnement, de contrôle de déplacement ou de mesure de vitesse d'un mobile, par comptage et décomptage des impulsions qu'il délivre. Il permet donc de nous apprendre les positions, les différents contrôles de déplacement où il mesure la vitess mobile. rsqu'elle rencontre un obstacle, la photodiode<br>
informations, l'ordinateur peut connaître la<br>
s'aut savoir que les disques perforés, les LED<br>
ur incrémental.<br> **Constant d'un disque perforé, d'une LED et<br>
Il est destiné à d** 

Les axes X et Y sont liés mécaniquement aux deux machines qui les entraînent. Les disques perforés sont traversés par un rayon partant d'une LED pour aller à une photodiode, permettant ainsi l'envoie d'informations. Ils délivrent des impulsions permettant la définition d'une direction et un comptage.

 Le codeur incrémental est surtout utilisé dans les systèmes dont le traitement de l'information est entièrement numérique. Ses impulsions sont comptabilisées de façon à donner une information concernant la position (nombre d'impulsions délivrées depuis une position d'origine) ou/et une information concernant la vitesse (nombre d'impulsions par unité de temps). Dans ce dernier cas, il évite l'emploi d'une génératrice tachymétrique (il est cependant peu précis aux très basses fréquences de rotation).

Un codeur incrémental possède généralement plusieurs voies :

- La voie Z donnant une impulsion par tour,

- La voie A donnant n impulsions par tour,

- La voie B, identique à la voie A, mais dont les signaux sont déphasés de plus ou moins 90°, suivant le sens de rotation.

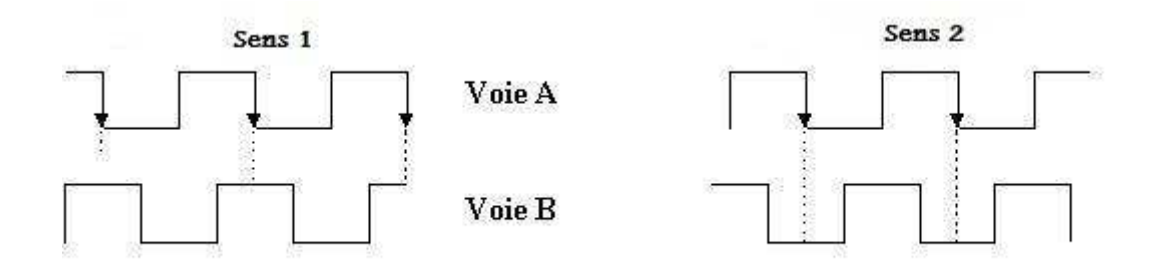

 La vitesse maximale du codeur incrémental se réfère à la charge mécanique de ce codeur. En cas d'une haute résolution, la fréquence de commutation est atteinte rapidement.

Exemple de codeur : RU – 1500 - I24 / RU6030 Vitesse de rotation maximale (U) : 12 000 tr/min Fréquence de commutation maximale (F) : 300 kHz Nombre de points sur le codeur incrémental (P) : 1500 Temps (T) : 60sec Pour U = 12 000 tr/min, cela donne :

Calcul littéral : <u>L</u> T

Calcul numérique : 12 000 \* 1500 = 300kHz 60s

#### 3. Les connecteurs

 Il y a plusieurs connecteurs connus, cependant les plus courants sont : le RS-232, le PS/2 et, le plus utilisé à nos jours, le USB.

 Les premières souris Macintosh avaient leurs propres connecteurs : elles utilisèrent ensuite l' « ADB » (« Apple Desktop Bus »).

 Les premières souris pour PC utilisaient, soit un connecteur sur un port spécifique (« VisiCorp »), soit un port série (ou port RS-232). A partir d'avril 1987, celui-ci commença à être remplacé par le port PS/2. Par la suite, ce port a été coloré en vert pour la souris et en violet pour le clavier.

 Depuis 1997, les souris pour Mac OS X et Microsoft Windows, utilisent le port USB. Ce type de connexion est devenu, depuis, le standard pour toutes les souris à câble.

#### 4. Définition de « Clic » et de ses différents fonctionnements, ainsi que les curseurs

 La souris envoie donc différentes données. Ces données sont principalement des clics et des curseurs.

 Tout d'abord, les clics. Un clic est l'action consistant à appuyer sur le bouton, gauche ou droit, ou même celui du milieu de la souris, quelques fois. C'est un mouvement bref et rapide, caractérisé par son fameux bruit, « Clic ».

 Nous avons différents clics. Pour commencer, le clic gauche permet d'activer un élément pointé par curseur. Sur internet, il permet l'activation des liens. Le double clic permet d'ouvrir un dossier dans une fenêtre ou un fichier dans un logiciel, ou encore sélectionner un mot, voir même plusieurs. Le clic droit sert, quant à lui, à interagir avec l'élément pointé pour le renommer ou le supprimer, par exemple. La roulette, ou « molette », ne fait que défiler une page sur l'écran. Sur quelques souris, on peut distinguer un bouton de navigation, situé sur le côté gauche et destiné au pouce. Il permet de revenir à la page précédente.

#### 4.1 Dompter sa souris : Les clics et leurs utilités

 Un « Clic », c'est en informatique, par onomatopée, une pression suivie d'un relâchement rapide, exercée par l'utilisateur sur l'un des boutons d'une souris, ou plus généralement d'un dispositif de pointage. Le verbe correspondant est « Cliquer », qui désigne le fait d'opérer cette pression.

 Un clic représente l'action d'appuyer sur le bouton gauche ou le bouton droite de la souris. Un clic se veut très bref, c'est à dire que la pression exercée avec le doigt est instantanée. Le verbe "Cliquer" existe officiellement.

 Si, par exemple, vous souhaitez ouvrir le menu démarrer, ou ouvrir un fichier, il faudra amener le « curseur » au-dessus du bouton ou de l'icône, et cliquer avec le bouton gauche de la souris. Dans certains cas, nous avons remarqué qu'il fallait faire un clic avec le bouton droit. Quel clic faire en fonction de la situation ?

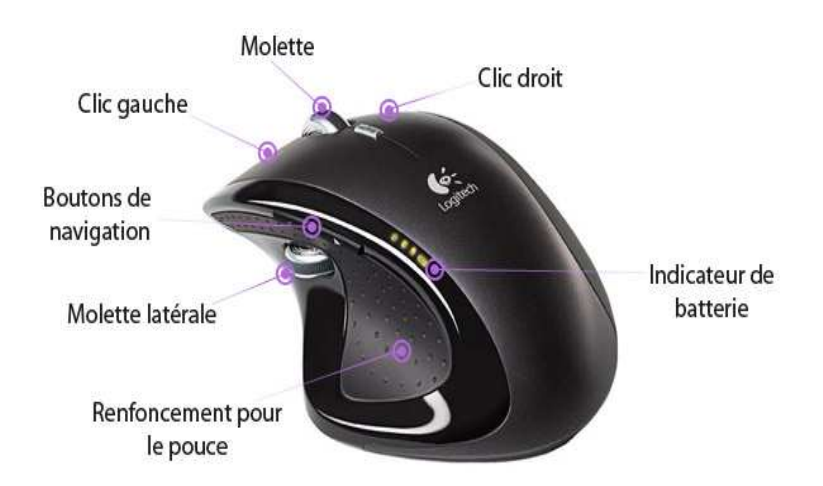

#### 4.1.1 Le clic gauche

Il s'agit de la traduction de « Left click » (terme anglais).

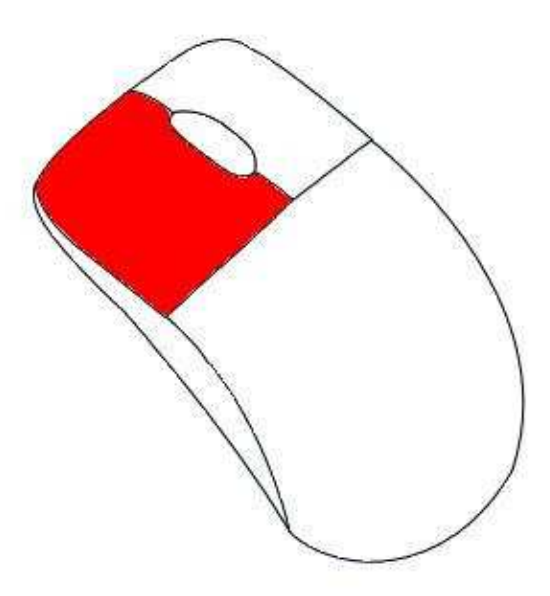

 Le clic gauche est une pression instantanée exercée avec l'index (puisqu'il est normalement placé juste au-dessus, comme l'indique l'illustration) sur le bouton gauche de la souris. Le clic gauche permet d'activer l'élément pointé par le curseur.

 Exemple : un clic gauche sur le bouton « démarrer » ouvrira alors le menu correspondant.

 Le clic gauche sert tout le temps ! Il va permettre trois fonctionnalités principalement :

Le clic gauche dans les menus :

 Lorsque vous êtes dans un menu, par exemple le menu « démarrer », tous les éléments sont à cliquer avec le clic gauche. Un clic suffit pour exécuter le programme ou ouvrir quelque chose d'autre.

De même, dans une fenêtre, tous les menus sont activables par un simple clic.

Clic gauche pour sélectionner un fichier ou un dossier :

 Maintenant si nous essayons de faire un clic sur un fichier ou un dossier, qui est sur le bureau ou dans une fenêtre, le fait de cliquer sélectionne le fichier, mais ne l'ouvre pas ! Dans ce cas le simple clic sert seulement à sélectionner un ou plusieurs fichiers, pour le ou les dupliquer, déplacer, supprimer...

 Le cliquer-déposer (ou glisser-déposer) permet de déplacer un élément. Il suffit de cliquer sur l'élément, de maintenir le clic puis de déplacer la souris. Pour déposer l'élément, relâchez alors le bouton.

Clic gauche sur Internet :

 Toute la navigation sur Internet se fera par de simples clics gauches. Lorsque l'utilisateur passera sa souris sur un lien, le curseur se transformera en une main et le texte changera d'apparence (couleur, souligné, etc.). Il faudra alors faire un clic gauche pour suivre le lien.

#### 4.1.2 Le double clic

 Le double clic est une succession de deux pressions instantanées sur le bouton gauche de la souris, avec l'index, qui permet l'ouverture d'un dossier (dans une fenêtre) ou d'un fichier (dans un logiciel). Le double clic doit être exécuté sans bouger la souris et rapidement.

 Il est important de ne pas bouger la souris durant le double clic, pour cela ne vous crispez pas, gardez votre main détendue, votre paume posée sur la souris et « double-cliquez » sans appuyer trop fort sur le bouton gauche de la souris.

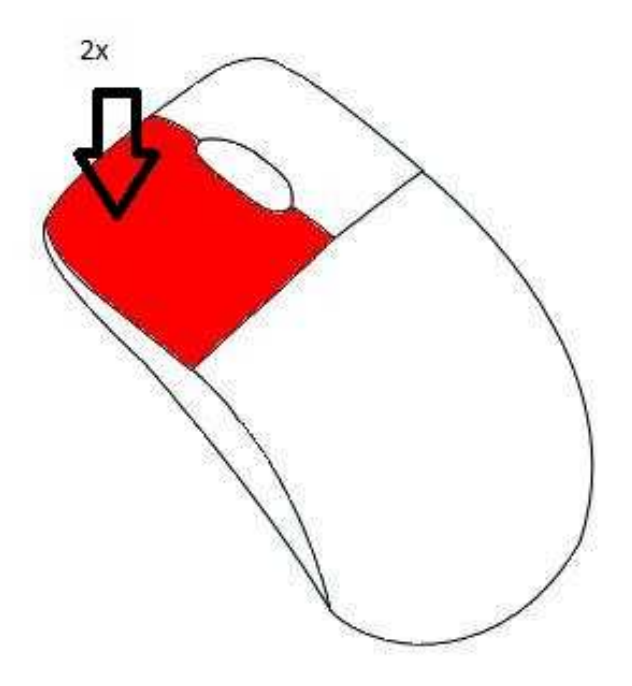

 Conseil : nul besoin d'appuyer longuement ou trop fort sur le bouton de la souris, une simple pression légère et rapide suffit à faire un clic.

#### 4.1.3 Le clic droit

 Le clic droit est une pression instantanée, exercée sur le bouton droit de la souris, et permettant d'afficher un menu contextuel pour interagir avec l'élément pointé par le curseur. Il permet notamment la copie, le déplacement, la suppression et le « renommage » de l'élément pointé si celui-ci est un fichier ou un dossier par exemple.

 Le clic droit est beaucoup moins utilisé. Il permet en fait de faire apparaitre un menu avec différentes options pour interagir avec l'élément pointé par le curseur. Par exemple, un clic droit sur la barre des tâches permettra d'afficher des options comme "propriétés" qui permettent de personnaliser la barre.

 Un clic droit, sur un fichier, fera apparaitre un menu qui vous proposera des options telles que copier, coller, couper, supprimer ou renommer le fichier en question. Bien sur une fois le menu apparu, c'est avec le clic gauche que nous devons sélectionner une option. Pour faire un copier-coller, il faut :

 - Sélectionner le texte à copier. Pour cela, il faut placer le curseur « I » au début de la définition puis, en maintenant le clic, déplacez le curseur jusqu'à la fin du texte et relâcher. Le texte est maintenant sélectionné.

 - Copier le texte. Il faut laisser le curseur sur le texte sélectionné puis cliquer sur le bouton droit de la souris. Un menu contextuel s'ouvre et propose des fonctions simples dont « copier » et « coller ». Déplacez la souris sur « copier » et cliquez (à l'aide du clic gauche). Visuellement rien ne se passe, pourtant le texte à coller a été enregistré.

 - Coller le texte. Il faut placer le curseur à l'endroit où vous souhaitez coller le texte, puis cliquer sur le bouton droit de la souris. Le menu contextuel apparaît. Déplacez le curseur sur « coller » et cliquez dessus (toujours à l'aide du clic gauche). Le texte réapparaît à l'endroit désiré.

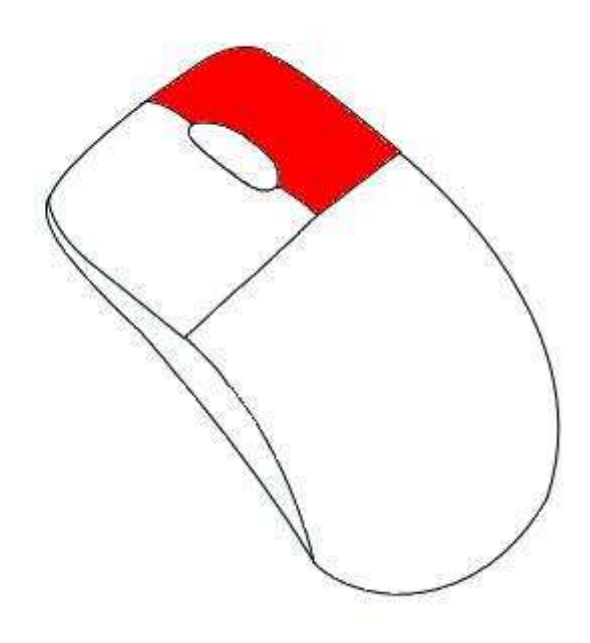

 Cependant le double ou le triple clic existe –il ? Non, il n'y aura jamais besoin de faire un double clic droit ou un triple clic des deux côtés ! Il n'y a donc que 3 types de clics : le clic gauche, le double clic (gauche) et le clic droit.

#### 4.2 Autres fonctionnalités de la souris

#### 4.2.1 La roulette

 La roulette également appelée « molette », est un élément de la souris, située entre les boutons de clics gauche et droit. Elle permet, en la faisant rouler, de faire défiler du contenu de haut en bas, comme par exemple une page Web. On retrouve la molette sur toutes les souris récentes, mais elle n'est pas en standard sur toutes les souris.

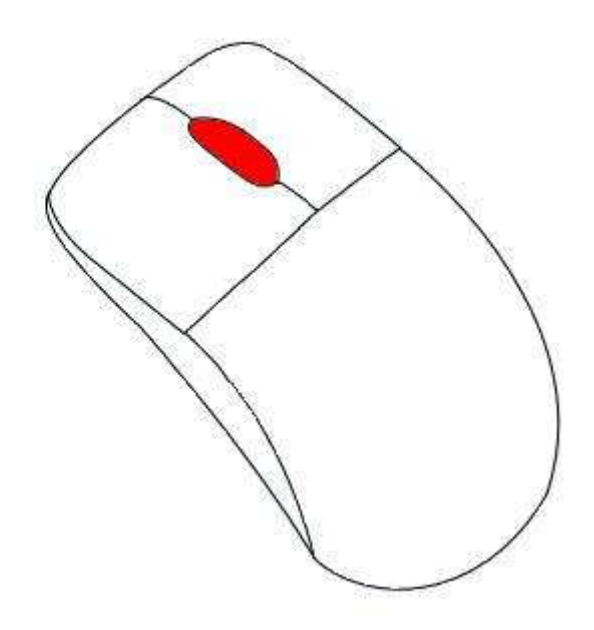

### 4.2.2 Les boutons de navigation (sur les souris multimédias)

 Les boutons de navigation permettent de revenir en arrière ou d'aller de l'avant en navigant dans des dossiers ou sur Internet par exemple. Très pratiques, ils évitent d'aller cliquer sur le bouton « précédent ». Ces boutons se trouvent au niveau du pouce.

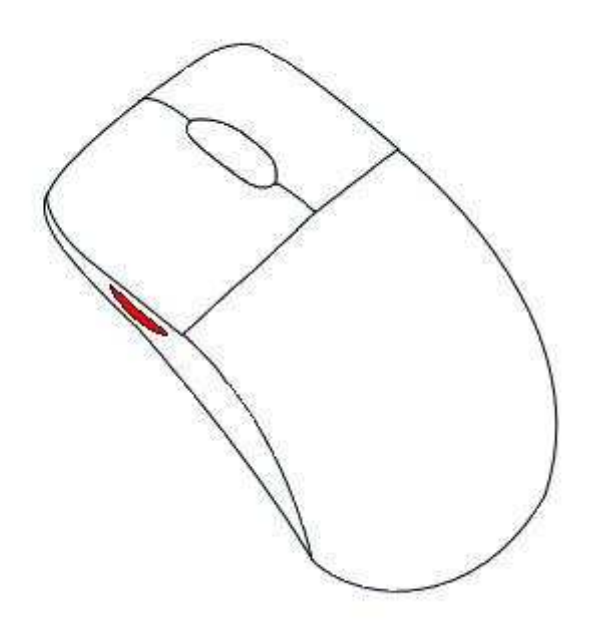

#### 5. Les caractéristiques techniques d'une souris

Les souris traditionnelles Logitech à boule ne sont plus disponibles à la vente. Elles ont été avantageusement remplacées par des souris utilisant la technologie optique ou laser. Quelle est la principale différence entre la souris optique et la souris laser ?

La souris laser offre un mouvement plus précis que celui d'une souris optique. La différence ne sera cependant gênante que pour les graphistes et les grands joueurs. Une souris laser peut aussi fonctionner sur toutes les surfaces. Les premières souris laser étaient des souris Logitech, mais aujourd'hui de nombreux constructeurs les proposent.

 La résolution, exprimée en PPP (« Points Par Pouce ») ou « DPI » (en anglais), est la vitesse à laquelle se déplace la souris. Plus la valeur du DPI est élevée, plus la souris se déplace rapidement. Une résolution de 800 DPI est suffisante pour les écrans inférieurs à 19 pouces. La résolution augmentera ensuite selon la taille de l'écran.

 Pour la plupart des usagers, les trois boutons habituels de la souris sont suffisants. Deux boutons supplémentaires peuvent apporter un plus à la souris, en servant de raccourcis pour certaines fonctions. Au-delà de cinq boutons, la plupart des personnes risquent de s'y perdre, sauf pour les utilisateurs assidus de jeux vidéo.

## II. **Aspects économique et design**

#### A) Aspect économique

Tout d'abord, il existe différentes souris informatiques comme la souris filaire, la souris non-filaire, la souris à un, deux voire trois boutons, la souris Trackball, la souris optique, la souris 3D mais aussi des souris plus spécifiques comme les souris pour « handicapés » ou « gamers ».

Il existe différents prix. Ces prix varient selon le type de souris informatique. Ils peuvent passer du simple au double voire soixante-dix fois plus !

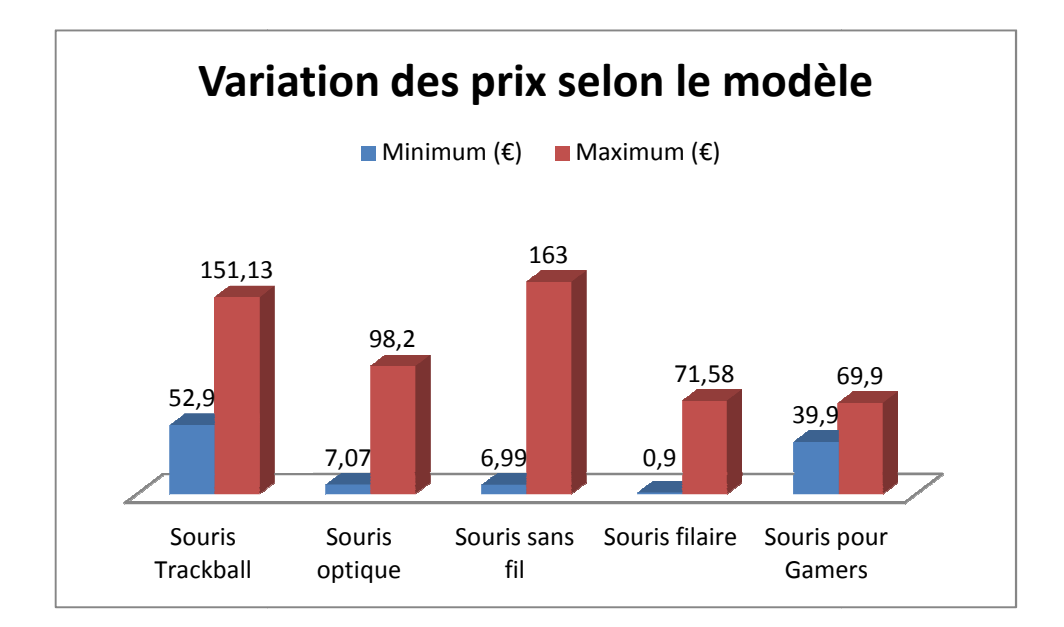

Bien entendu, derrière ces prix, il y a l'obsolescence programmée (aussi appelée « désuétude planifiée »). C'est l'idée que les fabricants mettraient sur le marché des biens à la durée de vie (technique ou commerciale) délibérément réduite dès la conception pour obliger ou inciter les consommateurs à en acheter des nouveaux. à la durée de vie (technique ou commerciale) délibérément réduite dès la<br>tion pour obliger ou inciter les consommateurs à en acheter des nouveaux.<br>Pour ne pas devoir racheter une souris au cas où celle-ci ne fonctionnerai

correctement, il existe une petite astuce. Puisqu'à force d'utiliser la souris mécanique, de la poussière se dépose sur les rouleaux de la souris, empêchant celle correctement et provoquant des réactions curieuses de la part du curseur, il suffit d'ouvrir la cage contenant la bille et de nettoyer les rouleaux (avec une brosse à dents de récupération par exemple) pour y remédier. ci ne fonctionnerait plus<br>liser la souris mécanique,<br>chant celle-ci de tourner

#### B) Design et ergonomie d'une souris informatique

#### <u>Ergonomie et design, notion générale</u> :

Le design (la «stylique» en français) est un domaine visant à la création d'objets, d'environnements ou d'œuvres graphiques, à la fois fonctionnels, esthétiques et conformes aux impératifs d'une production industrielle. Bien qu'il s'agisse d'un mot anglo-saxon, le mot design nous permet de retrouver le sens du mot français dessein (projet) dont il tire son étymologie. En effet, à partir du XVIII<sup>e</sup> siècle, les mots dessin et dessein prennent des sens distincts, comme si l'art avait fini par séparer le geste de dessiner (dessin) du projet (dessein). De nos jours, le mot design est utilisé pour décrire un objet industriel ayant une forme sophistiquée et une apparence épurée.

 Le mot « ergonomie » vient du mot grec « ergon » (travail) et de « nomos » (lois, règles). L'ergonomie peut donc être définie comme la science du travail ayant pour objet l'adaptation du travail à l'homme (l'amélioration des conditions de travail).

 Son objectif est d'améliorer le confort (voire le plaisir) et l'efficacité dans le travail et dans l'utilisation d'un produit. Les pays anglo-saxons et scandinaves ont été des précurseurs. L'ergonomie ne fournit pas des solutions standards et universelles, mais des préconisations adaptées à chaque type d'utilisateur, dans chaque type d'environnement physique, social et culturel. Elle prend donc en compte les caractéristiques physiques et mentales de l'être humain.

#### Ergonomie et design

 Les avantages du recours à l'ergonomie sont évidents. Une machine-outil ergonomiquement conçue, (c'est-à-dire facile à comprendre et à faire fonctionner) permettra de réaliser des économies en formation et en maintenance. Elle contribuera aussi à réduire les risques d'accidents. Il en va de même pour la conception de n'importe quel produit : couteau, fer à repasser, téléphone, brosse à dents… Plus question, aujourd'hui, d'imaginer un produit sans se soucier de son ergonomie.

 Dans le cadre de la souris d'ordinateur, l'importance de l'ergonomie est de pouvoir contribuer à réduire les risques de syndrome du canal carpien.

 Le syndrome du canal carpien est une des maladies professionnelles les plus fréquentes et touche davantage les salariés ayant des gestes répétitifs. Mais de plus en plus, l'usage croissant de la souris pour l'ordinateur est suspecté, car ce syndrome est en constante augmentation parallèlement au nombre de personnes s'équipant d'ordinateurs. La personne a des sensations de fourmillements, d'engourdissements dans les doigts, puis éprouve de véritables douleurs qui deviennent vite handicapantes**.**

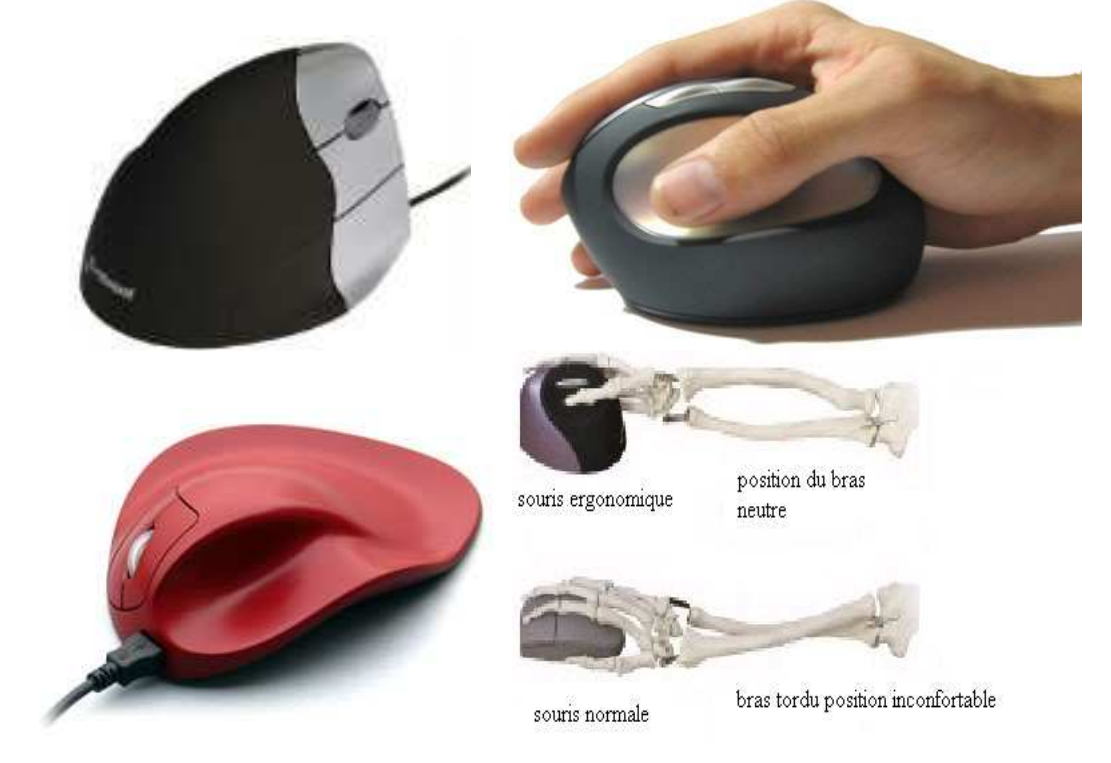

#### « La laideur se vend mal » de Raymond Loewy

 Le design, pour en donner une définition stricte, est une discipline du domaine de la création et qui vise à concevoir quelque chose d'esthétique, pratique et fonctionnelle à la fois.

L'esthétique**,** c'est la science du beau.

Le côté pratique entre en effet aussi dans les critères essentiels du design (et surtout du design produit, un domaine du design qui sera présenté plus loin). Un exemple parmi tant d'autres : une chaîne-hifi peut gagner en pratique si on a la possibilité de pouvoir mettre plusieurs disques.

Cela doit être fonctionnel puisque le produit doit pouvoir offrir un maximum de fonctions et une simplicité d'utilisation de ses fonctions. Je crois qu'ici, l'exemple du couteau Suisse est l'un des meilleurs pour illustrer cet aspect : il est en effet multifonctions (couteau, tire bouchon, décapsuleur, ouvre boîte, tourne vis, scie à bois, et plus encore selon le modèle de couteau suisse...) et très simple à utiliser (il suffit de déplier l'élément souhaité). Notons que l'on voit aussi très bien le côté pratique qui, ici, est justement d'être tout à fait fonctionnel.

 De plus, le design est très vaste et touche de nombreux domaines. On distingue ainsi le design produit, le design industriel, le design graphique, le design environnement et le web design.

 Mais au final, la notion de design est différente pour chacun et ce qui pourrait paraitre beau pour l'un, ne le sera pas forcement pour l'autre.

« Le design est la part de création assurant la cohérence entre les impératifs technologiques de fabrication, la structure interne de l'objet, sa valeur d'utilisation et son aspect final. » de Raymond Guidot.

#### Design et ergonomie, le point de rencontre :

 Le contexte industriel pousse les entreprises a un fort degré d'innovation. Cependant, les concepteurs, poussés par des contraintes de temps toujours plus réduites, doivent définir des priorités concernant les fonctions auxquelles doit répondre le produit. Et malheureusement, la fonction d'usage est négligée ou prise en compte trop tard dans le processus de conception, en phase d'évaluation du prototype par exemple.

 Ainsi, il apparait aujourd'hui, que la prise en compte de la fonction d'usage des produits peut constituer un des facteurs en conception.

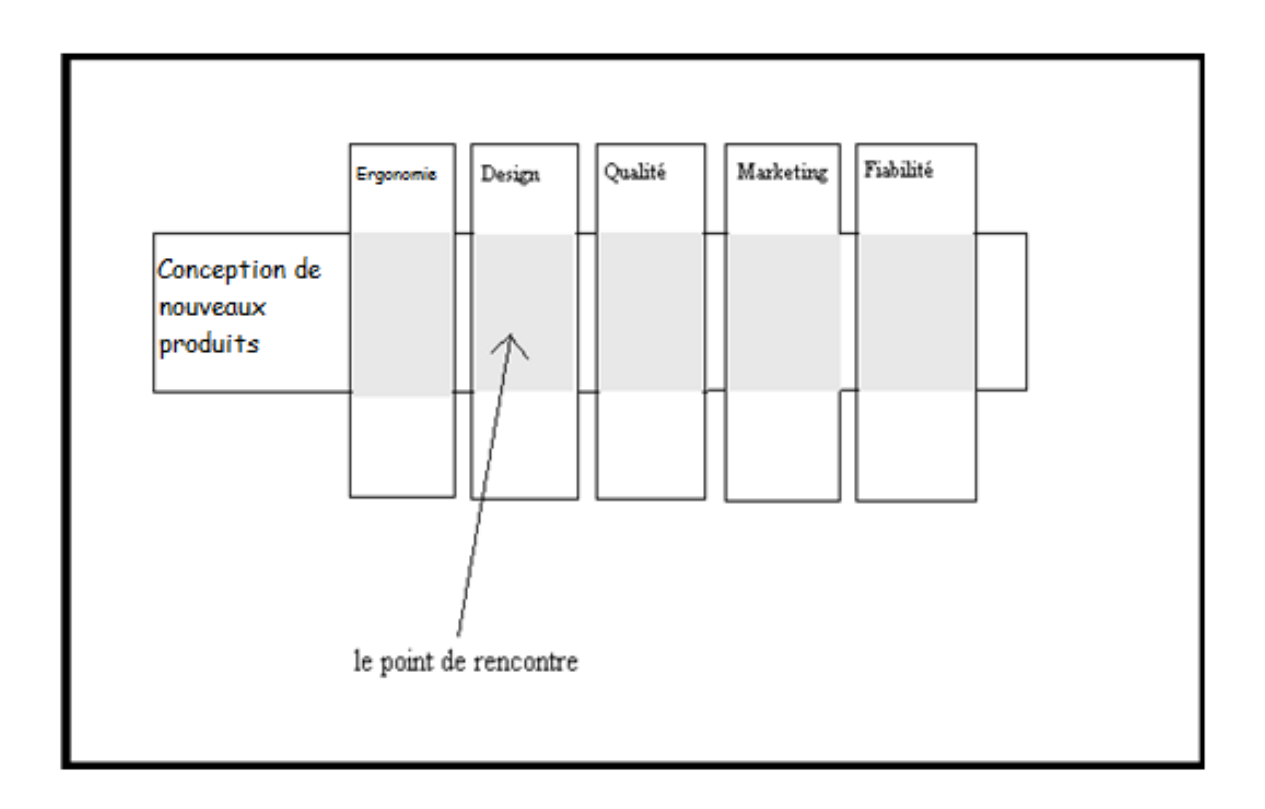

<u>Exemple de souris et critique</u> :

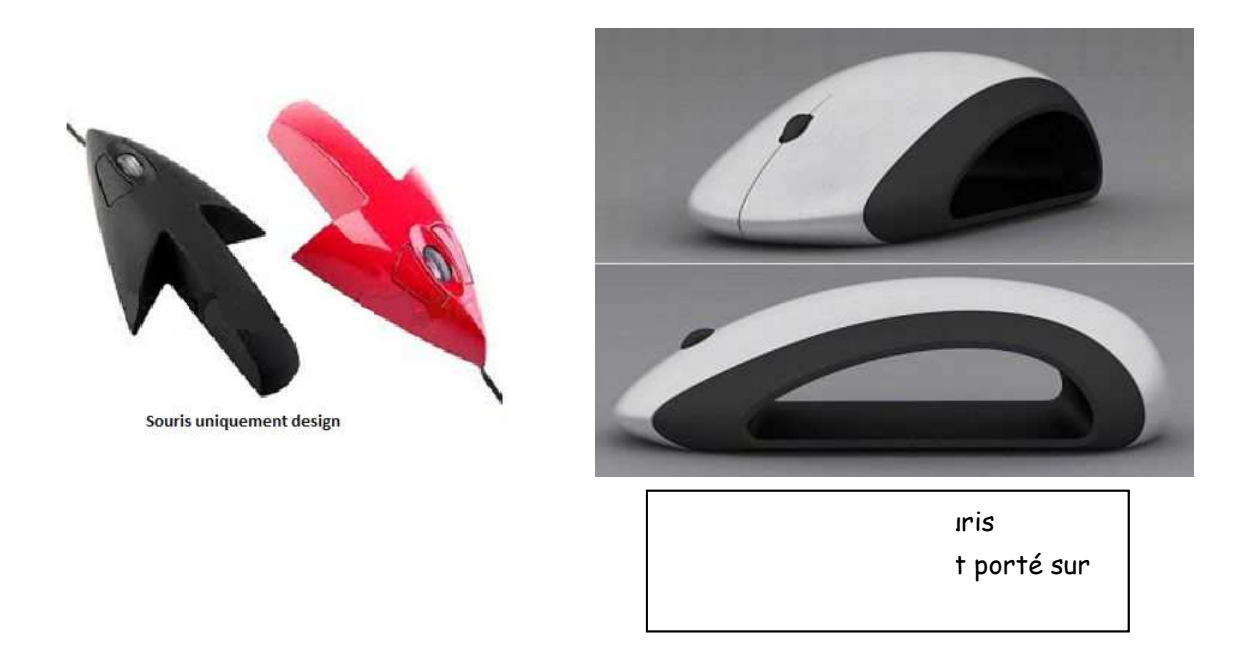

Ces souris, par exemple, malgré leurs esthétismes certains, manque d'ergonomie, et lors d'une utilisation prolongée peuvent amener à des douleurs au poignet et si cette utilisation se prolonge dans le temps de travail, à un syndrome du canal carpien.

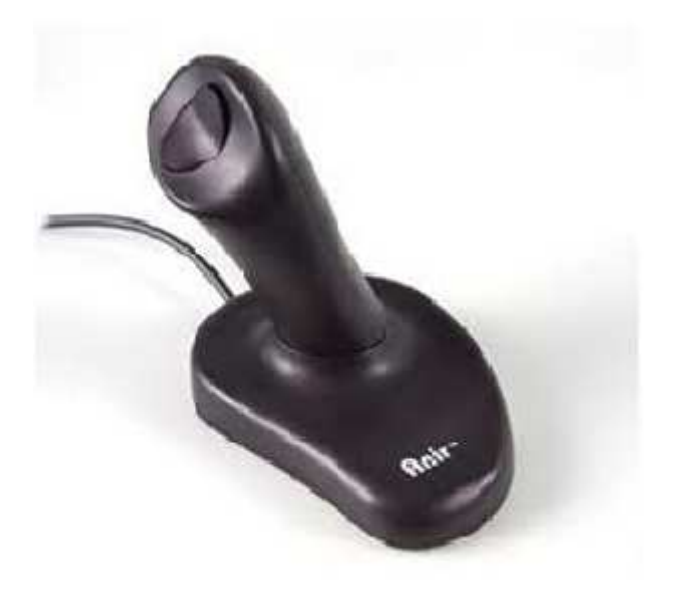

Souris uniquement ergonomique

 Cette souris, quant à elle, est ergonomique mais il est possible que son design ne plaise pas car sommaire et pourrait donc rendre le travail moins agréable à réaliser.

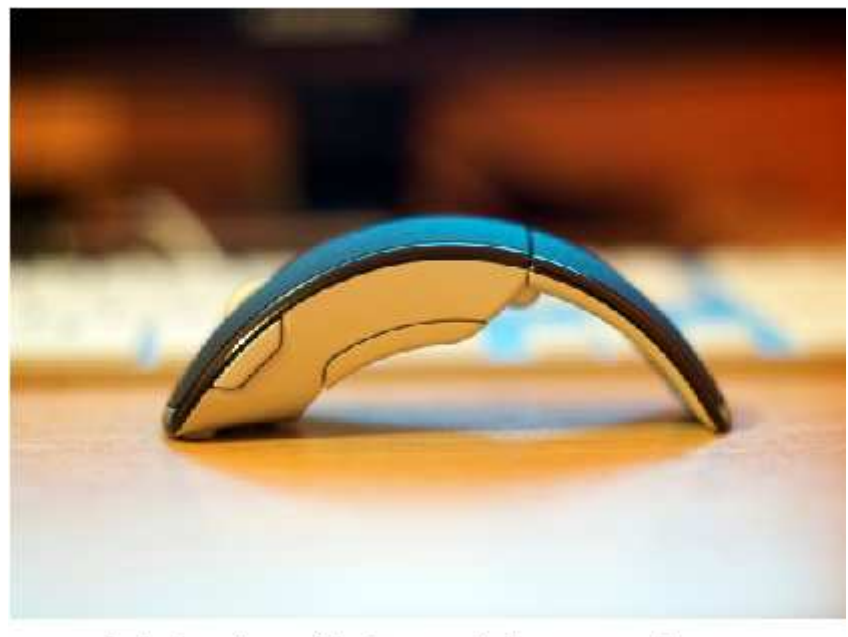

souris design et possédant une certaine ergonomie

 Cette dernière souris, après test, s'est avérée être une souris de bonne qualité tant bien du point de vue design que du point de vue ergonomique.

 En effet, cette souris est pour le moins originale. Elle est agréable au toucher et sur une longue durée d'utilisation, elle reste agréable à manier. Cette souris est très légère et possède une bonne autonomie malgré le fait qu'elle soit sans fil. Cependant la souris étant un peu étroite, le clic gauche est un peu difficile d'accès pour l'auriculaire. Mais il s'agit de la seule ombre sur le tableau de l'ergonomie. Cette souris (Microsoft Arc Mouse) est actuellement disponible à partir de 37,90€.

#### C) Evolutions de la souris

 Le tout premier modèle, inspiré du trackball, était un boîtier en bois contenant deux disques perpendiculaires et relié à l'ordinateur par une paire de fils torsadés.

 Cette invention a ensuite été améliorée par l'informaticien suisse, Jean-Daniel Nicoud, à l'École Polytechnique Fédérale de Lausanne (EPFL) en 1979.

 Jean-Daniel Nicoud a ajouté à ce dispositif une boule et des capteurs. Il est à la fois le fabricant de la souris Depraz et l'inventeur de la souris optique.

Les premiers modèles de souris étaient de simples trackballs inversées permettant le mouvement du pointeur sur l'écran grâce à la friction de la boule contre la table. De nos jours, les souris à boules ou souris "mécaniques", qui nécessitent un support homogène et ont pour inconvénient de s'encrasser rapidement, sont peu à peu remplacées par des souris optiques.

On distingue donc plusieurs types de périphériques de pointage :

 - Les dispositifs mécaniques fonctionnent grâce à une boule en plastique ou en caoutchouc qui transmet le mouvement à deux rouleaux.

 - Les dispositifs optiques déterminent le mouvement par analyse visuelle de la surface sur laquelle ils glissent.

 - Les dispositifs laser déterminent ce même mouvement, mais ils peuvent être utilisés sur plus de surfaces différentes.

 Les connecteurs ont également évolué. On distingue ainsi les souris à câble qui utilisent le port USB et les souris sans fil qui utilisent différentes technologies (liaison infrarouge, Bluetooth ou radio) pour s'affranchir d'une connexion physique avec l'ordinateur.

 Enfin, les modèles standards pour PC sont aujourd'hui passés de trois à deux boutons, et sont dotés d'une molette située entre ces deux boutons. En août 2005, Apple a même lancé une souris à quatre boutons : la Mighty Mouse. Apple a même été jusqu'à développer une souris tactile, enlevant clics et molette.

## III. **Expériences**

 Nous avons réalisé deux expériences dans le cadre de ce « TPE », la première à l'aide d'un oscilloscope afin de reproduire le signal envoyé par le codeur incrémental à l'ordinateur. Pour ce faire, nous avons soudé certains câbles afin de les relier à un oscilloscope. Ainsi, en faisant appliquer à la souris un mouvement régulier, il affichera des axes qui correspondent à ceux reçus par l'ordinateur, sur lesquels on peut lire une période et voir une avance de l'un par rapport à l'autre. L'ordinateur, à la réception interprétera cette avance et déplacera le pointeur de la souris dans le sens correspondant.

#### Expérience 1, partie 1 :

 Dans notre expérience, nous avons relié une souris à un oscilloscope afin d'observer les signaux émis par la DEL et reçus par le capteur photoélectrique à l'aide d'une soudure. Le montage ainsi obtenu, lorsque relié à l'oscilloscope, affiche l'oscillogramme suivant :

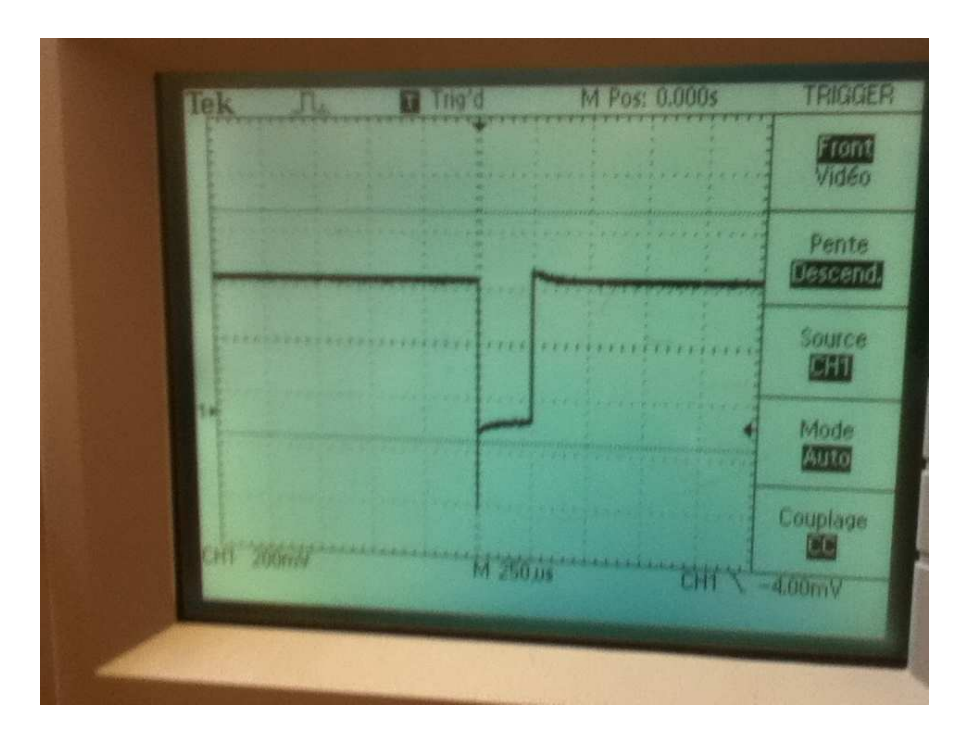

Nous voyons, ici, le signal émis quand la souris ne bouge pas.

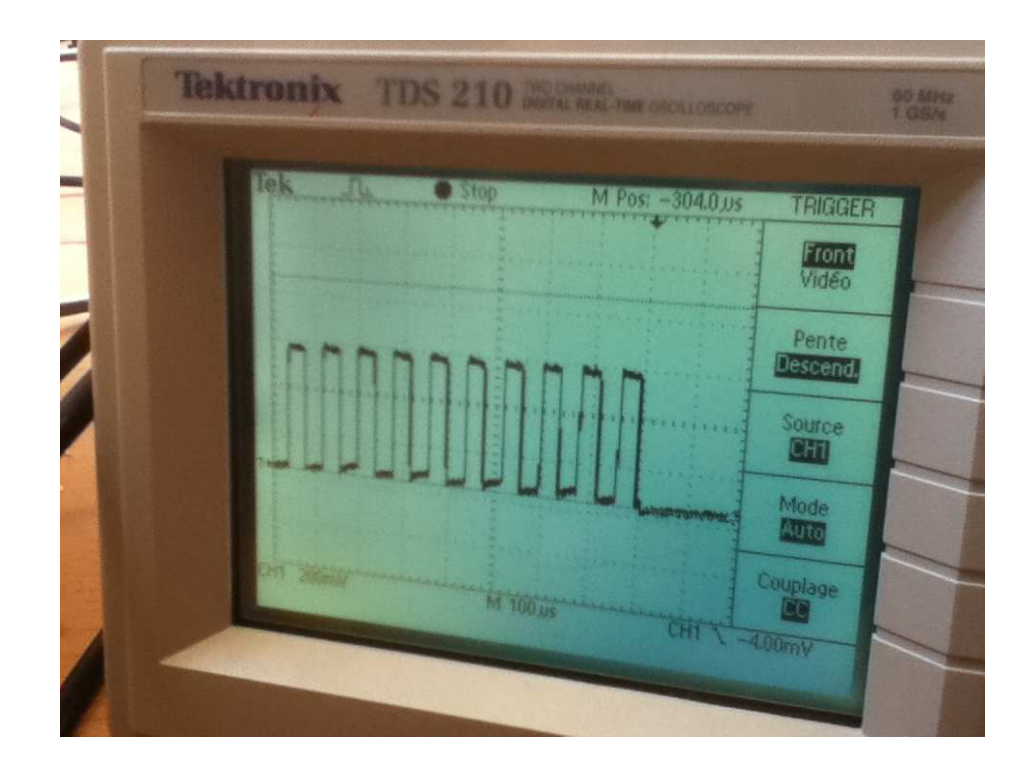

 Ici, nous avons fait déplacer le curseur de la souris de droite à gouche. Nous remarquons donc un signal particulier.

Expérience 1, Partie 2 :

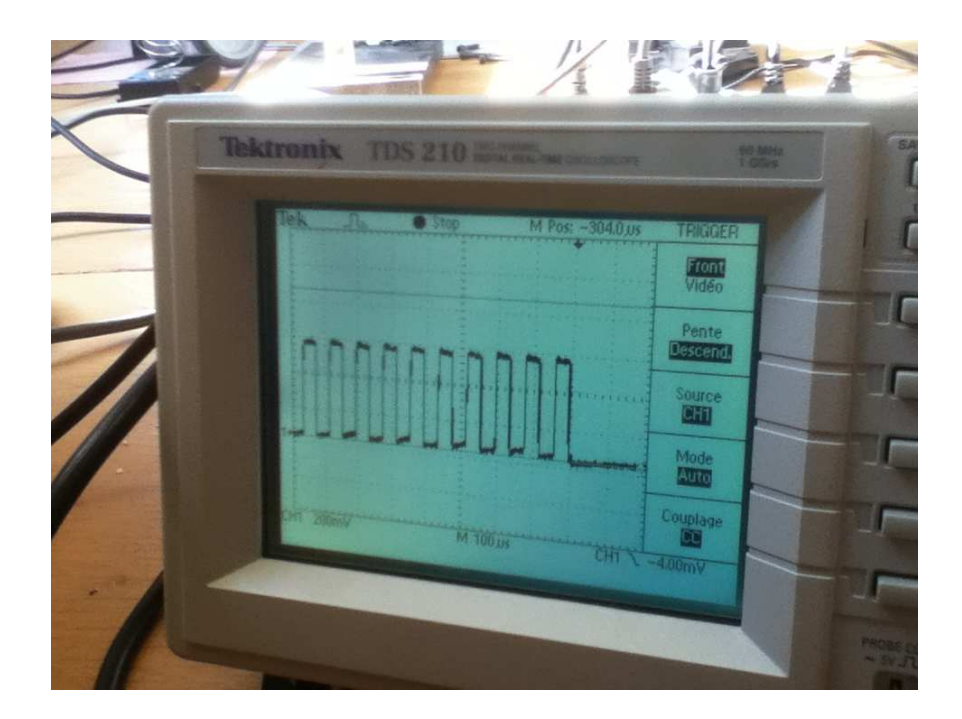

 Dans le cas présent, nous avons fait déplacer le curseur de la souris de haut en bas pour vérifier s'il y a un changement de signal entre les deux mouvements. Comme nous pouvons le constater, il n'y a pas de différence de signal. Nous en concluons donc que la souris envoie toujours le même type de signal à l'ordinateur. A partir de là, nous pouvons en déduire que c'est l'ordinateur qui traite le signal et qui identifie l'action à exécuter.

#### Expérience 2 :

 Notre deuxième expérience porte sur la modification d'une souris sans fil, dans le but de pouvoir l'utiliser sans support. Il s'agit de la souris Soap. Pour pouvoir la créer, nous avons suivit la méthode de Patrick Baudisch.

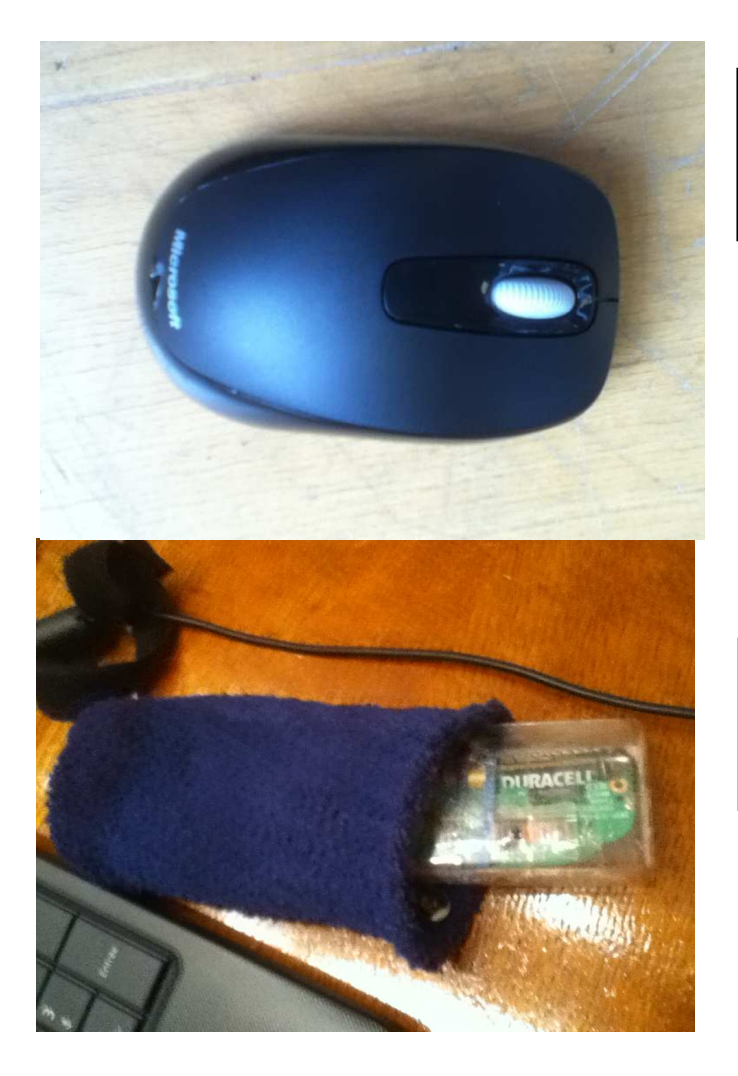

Voici la souris au départ. Nous ne l'avons pas encore modifié. Il lui faut un support pour fonctionner.

Voilà la souris après toutes les modifications à apporter. Il ne lui faut plus aucun support.

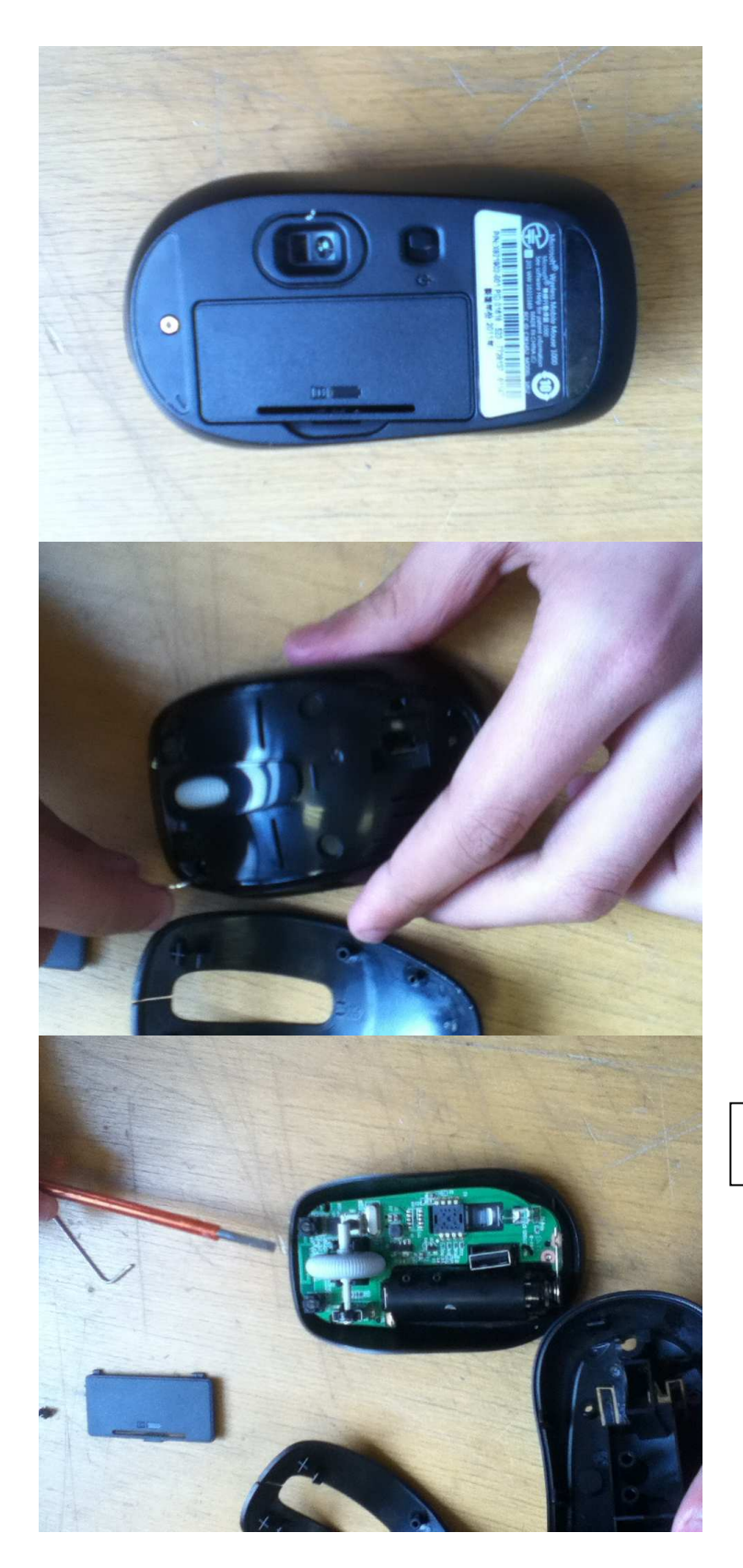

Début de l'expérience.

Début du désossage de la souris.

Vue sur la carte « mère ».

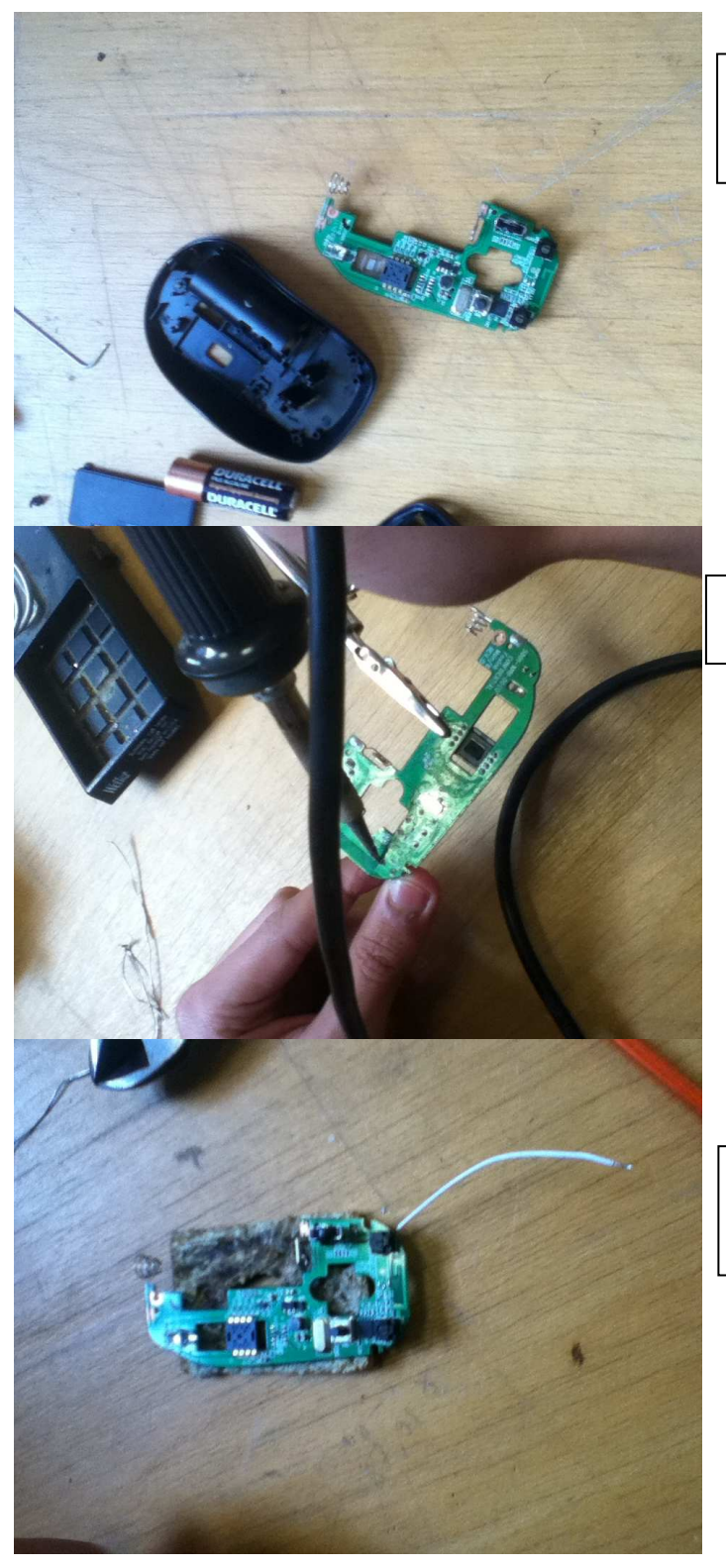

Nous allons commencer à modifier légèrement la carte.

Début de la modification.

Première étape de la modification. Soudure du clic gauche à l'arrière.

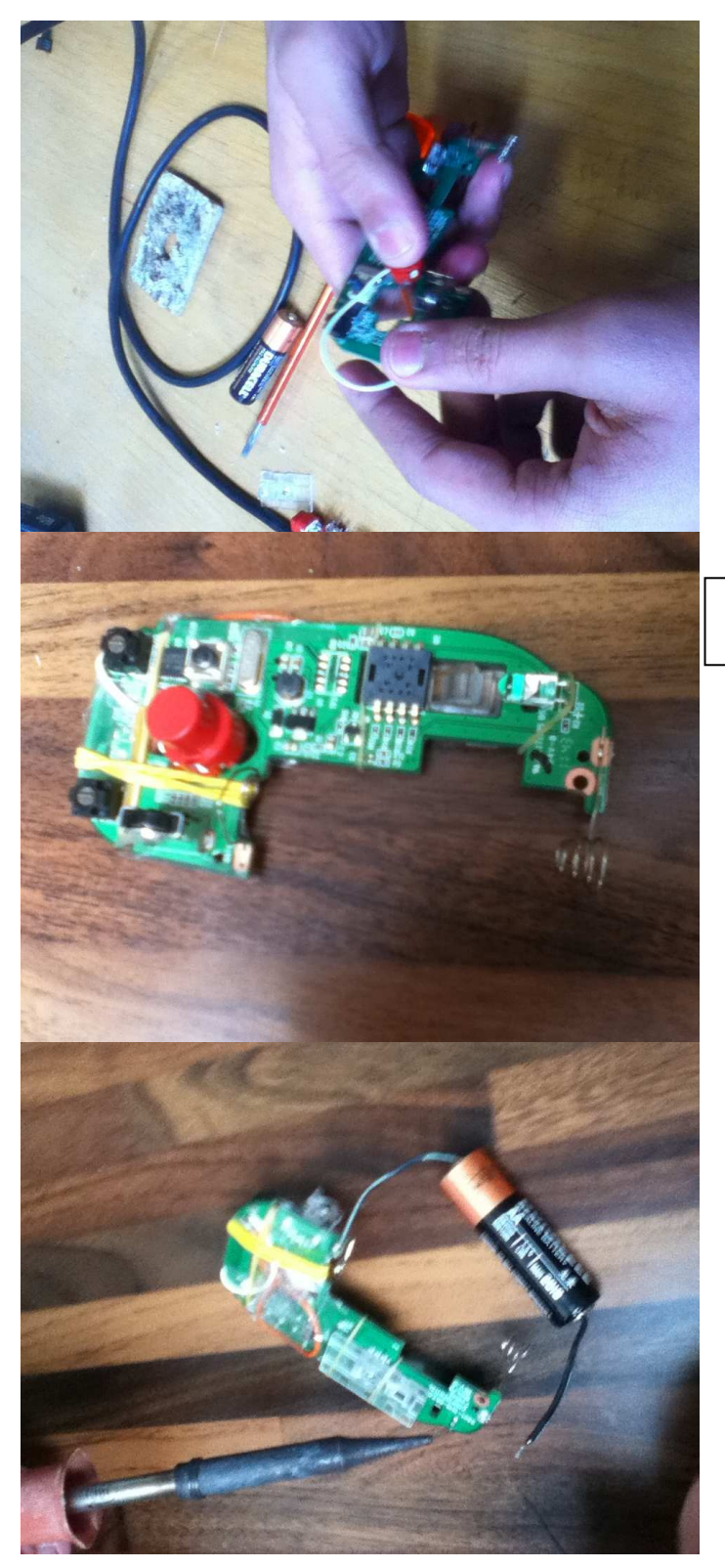

Soudure du bouton gauche.

La carte après la soudure.

Nous allons souder la pile pour qu' elle puisse tenir sur la carte.

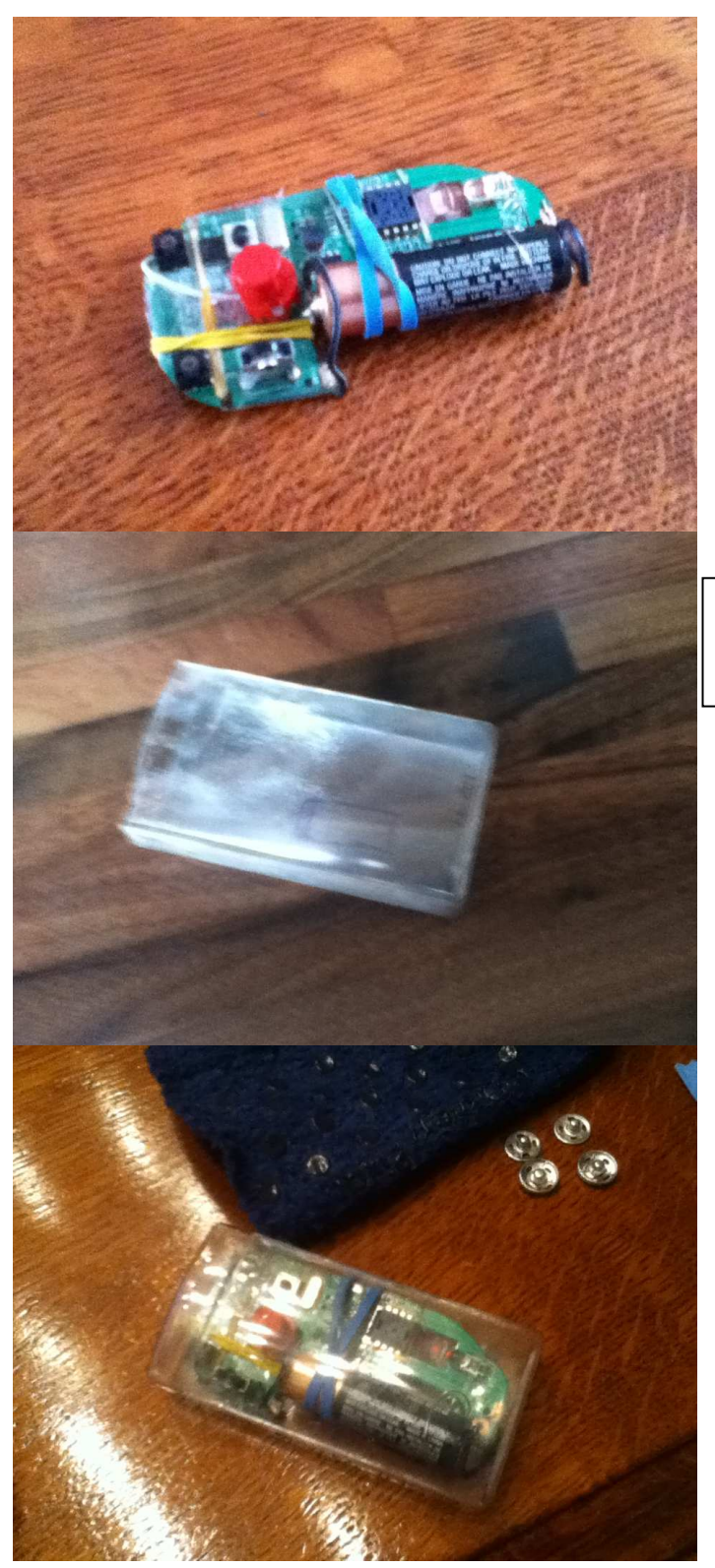

Fin de la modification de la carte numérique.

Voici le boîtier dans lequel nous allons insérer la souris SOAP.

La souris SOAP, dans son nouveau boitier.

## IV. **Futur de la souris et comment bien la choisir**

#### A) Futur de la Souris

 De nos jours, afin de répondre aux envies des utilisateurs, les concepteurs de souris innovent régulièrement leurs produits avec de nouvelles idées. Elles répondent le plus souvent à une envie « gadget », mais certaines sont faites pour des utilisateurs spécifiques.

 Dans le futur, nous pouvons prévoir l'apparition de nouveaux dispositifs de pointage, toujours plus précis et innovateurs. Il est possible qu'avec l'apparition de la 3D, nous modifions certains systèmes, et que par exemple, des écrans tactiles moins chers et plus ergonomiques soient mis à disposition des acheteurs moyens.

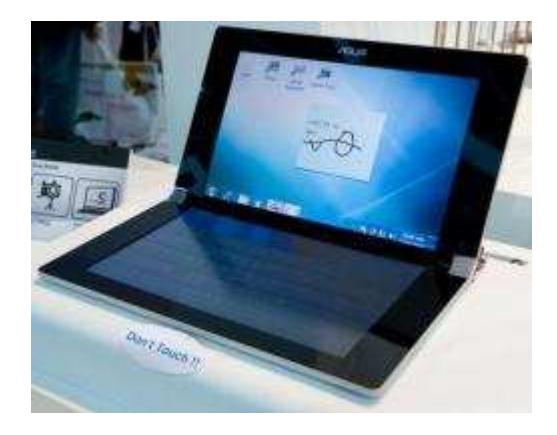

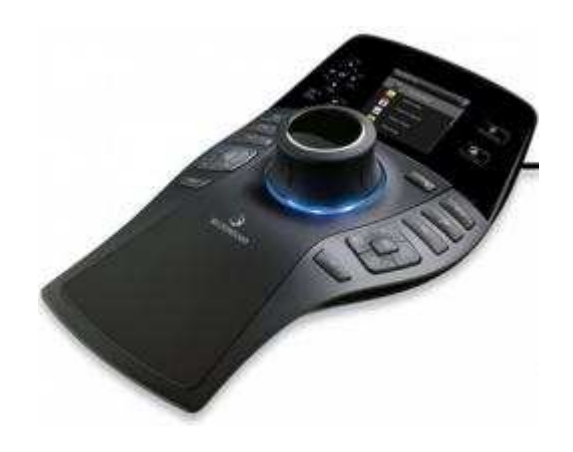

Ordinateur à double écran tactile Souris 3D

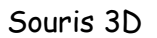

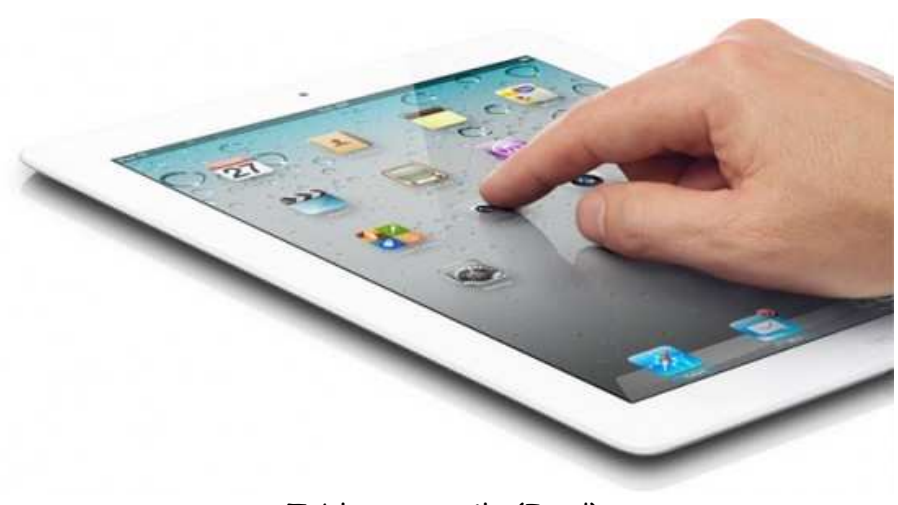

Tablette tactile (Ipad)

#### B) Comment bien choisir sa souris

 Depuis les premières souris Logitech, la souris a évolué et fait maintenant partie de notre quotidien. Les souris Logitech se sont vendues à plus d'un milliard d'exemplaires, et de nombreux autres constructeurs sont désormais présents sur le marché. Que ce soit une souris Logitech ou une autre, une bonne souris peut être un investissement judicieux, et pas forcément cher.

 D'abord, pour avoir le meilleur confort d'utilisation possible, la souris doit être au mieux adaptée à la morphologie de la main. Il faut donc éviter de choisir une grosse souris si l'utilisateur a de petites mains, et vice-versa. Les gauchers feront particulièrement attention au choix de leur souris. La plupart des modèles étant conçus pour les droitiers, il leur faudra choisir une souris spéciale ou une souris symétrique (dont les boutons gauche et droit pourront être inversés).

 Ensuite, il est recommandé de choisir une souris légère (autour de 100g), qui se déplacera sans effort. C'est un point particulièrement important si l'utilisateur utilise beaucoup l'ordinateur et notamment si c'est un joueur.

De plus, il faudra choisir entre une souris filaire et une souris sans fil.

#### La souris filaire :

 La souris filaire, comme son nom l'indique, se relie à l'ordinateur par un petit câble. La plupart des souris filaires se connectent maintenant sur un port USB banal. L'avantage de la souris filaire, c'est sa réactivité immédiate par rapport à une souris sans fil, légèrement plus lente. Les souris filaires sont aussi plus légères, car elles ne comportent pas de piles ou de batteries intégrées. Une souris filaire sera aussi particulièrement adaptée aux étourdis ou aux familles avec enfants. En effet, il n'y pas moyen de l'égarer sur un bureau en désordre ou dans le coffre à jouets du petit dernier !

 Le câble de la souris filaire peut cependant être un inconvénient dans un univers bureautique déjà chargé de câbles en tout genre. Il limite également la distance à laquelle l'utilisateur peut se tenir de son unité centrale, puisque le câble lui est rattaché.

 De plus, les souris filaires à boule nécessitent un entretien régulier car la boule encrasse facilement le système intérieur qui permet le mouvement du curseur.

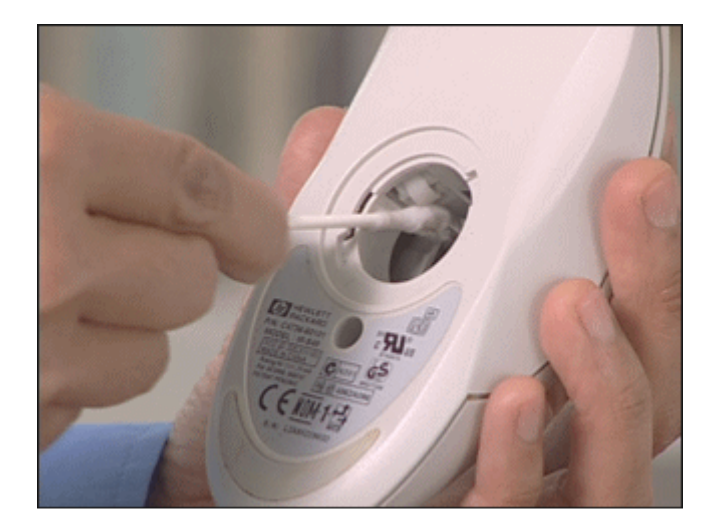

 Enfin, pour les utilisateurs d'ordinateur portable, nous leurs conseillons de privilégier les souris filaires munies d'une bobine pour ajuster la longueur du câble. Indispensable pour éviter d'avoir à sortir deux mètres de câble à chaque fois que l'utilisateur souhaite utiliser sa souris !

#### La souris sans fil :

 Si la souris sans fil est longtemps restée plus chère que la souris filaire, en proposant une précision moindre, il existe maintenant des modèles de qualité tout à fait abordables. Le grand avantage de la souris sans fil, c'est bien sûr la disparition du câble : plus besoin de s'emmêler les pinceaux entre les branchements du clavier, de la souris et de l'imprimante... La souris sans fil permet également de manœuvrer son ordinateur à plus grande distance.

 Deux critères sont à regarder pour choisir sa souris sans fil : la technologie utilisée et l'autonomie. En termes de technologie, nous conseillons d'éviter les souris sans fil infrarouges, à la portée trop courte et ayant besoin d'être face au capteur pour bien fonctionner.

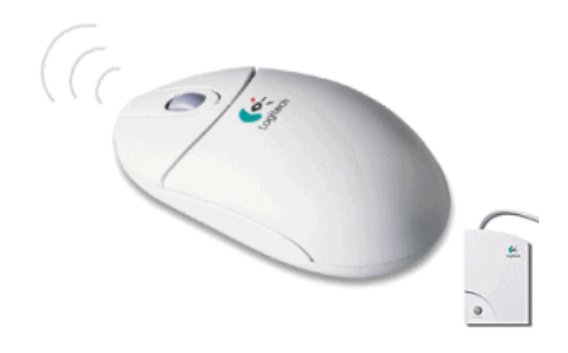

 La technologie radio (indiquée par le sigle RF) est plus efficace et le signal traverse les obstacles.

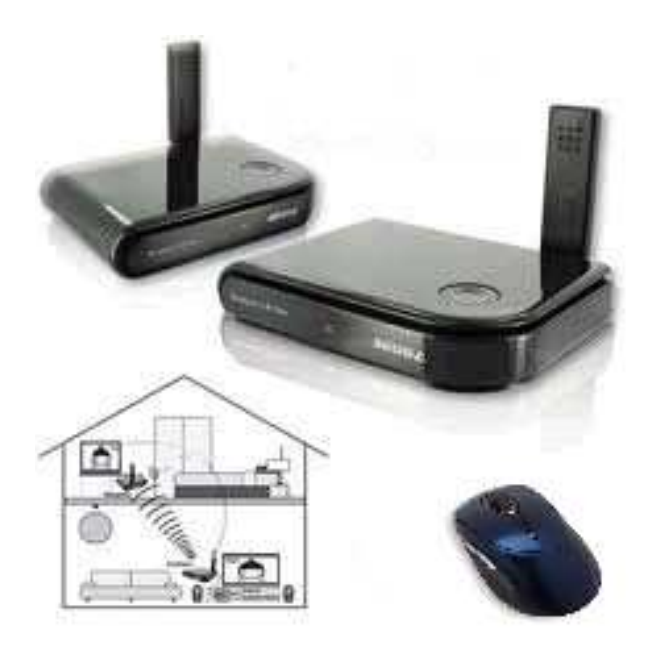

 Enfin, les souris sans fil équipées du Bluetooth permettent d'éviter la présence d'un capteur, à condition que l'ordinateur soit déjà, lui aussi, équipé de la technologie Bluetooth.

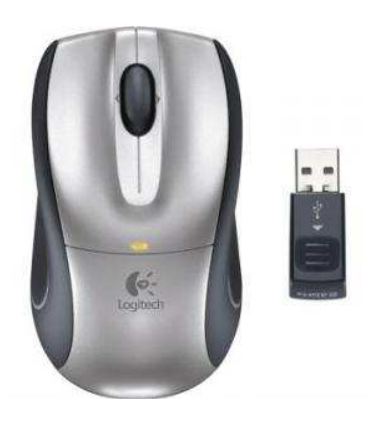

 Les souris sans fil fonctionnent avec des piles ou avec des batteries rechargeables sur un socle fourni. Un socle de recharge est pratique pour éviter de se retrouver à court de batterie alors que nous avons besoin de l'ordinateur. Les piles permettent cependant un usage plus nomade de la souris sans fil, et sont aussi moins encombrantes qu'un socle.

 Enfin, grâce à la variété des modèles disponibles, l'utilisateur peut aussi se permettre de choisir sa souris selon ses qualités esthétiques.

## V. **Conclusion**

 Au travers de ce « TPE », nous avons découvert l'histoire et le fonctionnement d'un outil devenu banal mais qui pourtant a été une véritable révolution dans l'histoire de l'informatique. En effet, depuis sa création, de nombreuses évolutions ont été apportées à la souris informatique. Nous avons donc dû nous pencher sur les évolutions majeures de la souris. Nous avons également étudié le fonctionnement de la souris et plus précisément la souris à boule ou Trackball (en anglais).

 De plus, nous nous sommes également rendus compte qu'un objet utilisé tous les jours pouvait amener certaines maladies. Ce qui nous a amené à nous pencher sur une science nouvelle : l'ergonomie. Or la notion d'ergonomie s'accompagne d'une autre, plus suggestive celle-ci : le design. Nous avons donc tenté de définir une souris qui serait à la fois ergonomique et design. Pour cela, nous avons lu certains rapports de marketing et nous nous sommes rendus compte que, du fait des contraintes de temps, la notion de design était parfois négligée. Néanmoins, nous avons compris que ces deux notions étaient indivisibles pour le succès d'un produit.

 Enfin, notre problématique portant sur les évolutions de la souris informatique, nous nous sommes interrogés sur le futur de la souris informatique. Il apparait de plus en plus que celle-ci est vouée à disparaitre puisque les technologies récentes telles que les tablettes tactiles, les logiciels permettant le mouvement de la souris à l'aide d'une webcam ou alors, une technologie un peu plus ancienne telle que la commande vocale, sont à même de remplacer d'ici quelques années la souris informatique.